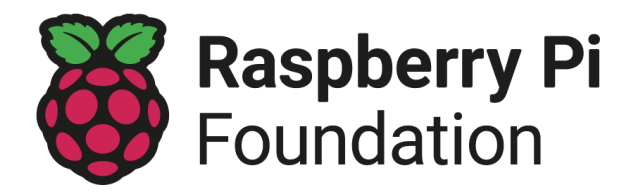

# Conseils sur les sessions de club en ligne

Une session en ligne a lieu à une heure régulière choisie et à l'aide d'outils de visioconférence ou de diffusion en direct. L'organisation de sessions en ligne est un excellent moyen de maintenir l'apprentissage de votre Code Club ou CoderDojo jusqu'à ce que vous puissiez vous retrouver en personne.

Nous avons développé ces conseils sur la base des expériences et des commentaires des membres de la communauté, et nous continuerons à les mettre à jour si nécessaire.

Que vous ayez trois apprenants dans votre club ou trente, c'est **vous qui connaissez le mieux votre communauté**. Chaque expérience de club est unique, nous vous encourageons donc à adapter ces conseils à votre club.

#### Les cinq points d'organisation de sessions en ligne :

- 1. Politique de [protection](#page-0-0)
- 2. [Comment](#page-1-0) choisir le bon outil en ligne
- 3. [Protection](#page-3-0) et sécurité des données
- 4. [Communication](#page-4-0) avec les jeunes, les parents et les bénévoles
- 5. [Conception](#page-4-1) de votre session

## <span id="page-0-0"></span>1. Politique de protection

Dans toutes les activités soutenues par la Raspberry Pi Foundation, nous nous engageons fermement à protéger les données. Nous pensons qu'aucun enfant, adolescent ou adulte vulnérable ne devrait jamais subir d'abus de quelque nature que ce soit. Nous avons tous la responsabilité de promouvoir le bien-être de tous les enfants, jeunes et adultes vulnérables et de les protéger.

Le code de conduite de [protection](https://www.raspberrypi.org/app/uploads/2018/12/Raspberry_Pi_Foundation-safeguarding-code_of_behaviour.pdf) de la Raspberry Pi Foundation s'applique aux activités en ligne ainsi qu'aux réunions en face à face. La seule différence concerne le ratio entre adultes et jeunes : **pour les activités en ligne, il doit toujours y avoir au moins deux adultes présents à tout moment. Au moins un de ces adultes doit être un bénévole enregistré du Code Club ou du CoderDojo avec une vérification des antécédents à jour.**

D'autres adultes, qu'il s'agisse de bénévoles ou de parents, peuvent participer aux sessions en ligne, à condition que vous les supervisiez à tout moment et que vous limitiez leur accès aux

informations personnelles des jeunes. En aucun cas, quiconque ne doit organiser des sessions individuelles avec un jeune en particulier.

Vous devez également vous assurer de ce qui suit :

- ✓ Les jeunes doivent avoir le consentement de leurs parents pour participer à votre session en ligne.
- ✓ Un parent ou un autre adulte doit être présent dans la maison pendant la session en ligne. Ils n'ont pas besoin d'être dans la même pièce, mais ils doivent savoir que la session a lieu.
- ✓ Avisez les parents que leurs enfants doivent participer à la session en ligne assis dans un espace ouvert de la maison ou dans une pièce avec la porte ouverte.
- ✓ Fournissez aux parents le lien vers la page concernant la politique de [protection](http://www.raspberrypi.org/safeguarding) de la Raspberry Pi Foundation, afin qu'ils sachent où signaler tout problème.
- ✓ Toute communication avec les jeunes doit être ouverte, et vous devez éviter d'utiliser des outils en ligne qui permettent une messagerie privée entre vous et vos apprenants, ou entre apprenants. Si un apprenant vous envoie un message privé, répondez toujours dans le chat public afin de ramener la conversation de manière publique.
- ✓ Il est possible d'utiliser des webcams pendant la session, mais faites savoir à tous les participants qu'ils ne sont pas autorisés à enregistrer ou à faire des captures d'écran de la session.
- ✓ Si vous partagez vos propres vidéos/photos pédagogiques avec des jeunes, assurez-vous que votre arrière-plan est adapté aux enfants et que rien d'inapproprié n'est affiché. Assurez-vous de bien vérifier que vous partagez le bon fichier vidéo/photo et qu'aucun détail personnel n'y est visible, y compris des informations susceptibles d'identifier votre adresse personnelle.
- ✓ Informez les parents que les jeunes peuvent vous envoyer leurs projets, sous forme de liens ou de vidéos/photos, et assurez-vous que les jeunes ont l'autorisation de leurs parents avant de partager tout contenu avec vous.
- ✓ Ne partagez aucune donnée personnelle avec les apprenants via un quelconque outil de communication.

Veuillez regarder notre enregistrement « Bonnes [pratiques](https://www.youtube.com/watch?v=jrUu-zwo-M4&feature=youtu.be) pour les sessions en ligne ». Vous pouvez également assister à l'un de nos [ateliers](http://rpf.io/ccalls) en ligne en direct réguliers.

# <span id="page-1-0"></span>2. Comment choisir le bon outil en ligne

Il existe de nombreux outils en ligne que vous pouvez utiliser pour organiser des sessions de club en ligne, et ils varient en termes de fonctionnalité, de coût et de facilité d'utilisation. Si vos apprenants ont moins de 13 ans, la plupart des outils en ligne exigent que leurs parents se connectent en leur nom ou autorisent leurs comptes.

N'utilisez que des outils en ligne qui permettent les fonctionnalités de sécurité suivantes :

- Création de groupes fermés ou privés, avec de nouveaux identifiants générés pour chaque session.
- Fonction « salle d'attente » pour contrôler l'admission des invités. Ne partagez pas votre ID de session personnel et n'autorisez que les personnes qui font partie de votre club.
- L'organisateur est capable de couper le son et de supprimer des participants.

Voici quelques outils en ligne que vous pouvez choisir d'utiliser :

- Outils de visioconférence en ligne tels que BigBlueButton, Cisco WebEx, Google Meet et Zoom. **Voir ce tableau pour une comparaison de leurs [fonctionnalités.](https://static.raspberrypi.org/files/clubs/Comparison_free_online_video_conferencing_tools.pdf)**
- Services de streaming vidéo tels que YouTube Live.
- Solutions de classe dans le Cloud telles que Microsoft Teams et Google Classroom.
- Suites bureautiques collaboratives telles qu'Office 365 et Google Docs.
- Des outils pour briser la glace tels que Kahoot! et Padlet.
- Présentation d'outils tels que les studios Flipgrid et Scratch.

La communauté a essayé une variété d'outils. Ils ont trouvé utile que :

- **Google Workspace for Education,** qui comprend **Google Meet** et **Google Classroom**, est gratuit pour les écoles et les Dojos (en utilisant leur adresse e-mail coderdojo.com).
- **Zoom** a temporairement levé la restriction de 40 minutes pour les écoles et les Dojos (utilisant leur adresse e-mail coderdojo.com) sur la version de base gratuite de leur outil.
- En utilisant **Microsoft Teams** ou **Google Classroom**, vous pouvez facilement combiner des activités à distance avec des sessions en ligne, car chacun de ces outils vous permet d'envoyer du matériel et des commentaires, de recevoir des questions et d'organiser des sessions en direct.

Lorsque vous choisissez un outil en ligne, pensez aux points suivants :

- ✓ **Vos apprenants utilisent-ils déjà un outil en ligne particulier pour d'autres activités ?** Il leur sera plus facile de rejoindre votre session si vous les hébergez à l'aide d'un outil qui leur est familier.
- ✓ **L'outil permet-il une communication privée entre adultes et jeunes, ou entre jeunes ?** Cela pose un risque pour la politique de protection, alors assurez-vous de désactiver ces fonctionnalités pour vos sessions ou évitez d'utiliser des outils qui le permettent.
- ✓ **L'outil exige-t-il que les jeunes aient un compte en ligne ?** Pour la plupart des outils de collaboration où un compte est requis, les titulaires de compte doivent être âgés d'au moins 13 ans. Si les jeunes de votre groupe n'ont pas atteint la limite d'âge de l'outil que vous souhaitez utiliser, leurs parents ou tuteurs doivent créer les comptes requis et rester à proximité tout au long de la session.
- ✓ **L'outil doit-il être installé sur les ordinateurs des apprenants ?** Cela peut être un problème pour les apprenants sans droits d'administration sur leurs ordinateurs.
- ✓ **L'outil fonctionne-t-il sur plusieurs systèmes d'exploitation et navigateurs Web, et est-il gratuit ?** Veillez à ce que l'outil soit universellement disponible pour tous les participants sans qu'il y ait un coût.

# <span id="page-3-0"></span>3. Protection et sécurité des données

Vous êtes responsable des données personnelles que vous collectez, veuillez vous assurer de continuer à suivre les principes de protection des données qui s'appliquent dans votre pays. Le GDPR s'applique dans l'UE, et tous les fournisseurs de technologie basés dans un pays de l'UE doivent se conformer aux principes du GDPR. Cependant, pour les entreprises basées en dehors de l'UE, ce n'est pas toujours le cas. Par conséquent, si vous vivez dans l'UE et que vous souhaitez utiliser un outil en ligne fourni par une entreprise basée en dehors de l'UE (par exemple, Zoom est une entreprise basée aux États-Unis), vous devez vérifier sa politique de confidentialité pour vous assurer qu'elle respecte les principes du GDPR. Veuillez consulter les autorités de contrôle de la protection des données compétentes dans votre pays pour plus de détails, car elles fournissent des mises à jour régulières sur les risques liés à la protection des données.

Lorsque vous choisissez entre différents outils en ligne, assurez-vous de lire chacune des politiques de sécurité et de confidentialité des entreprises fournissant les outils. Vous devez vous renseigner sur la manière dont ils vous permettent de traiter les questions suivantes :

- ✓ **Limiter l'utilisation et la conservation des données personnelles :** les fichiers doivent être partagés uniquement si nécessaire et avec des données personnelles limitées. Conservez les données personnelles que vous collectez aussi longtemps que nécessaire et supprimez-les dès que possible, afin de minimiser les risques de violation des données personnelles et d'agir conformément aux attentes des individus.
- ✓ **Limiter l'accès à toutes les données personnelles :** limitez l'accès à l'outil en ligne et aux données qu'il contient uniquement à ceux qui en ont besoin.
- ✓ **Si vous collectez des données personnelles, informez vos participants de la manière dont vous les utiliserez :** vous devez être clair et transparent à ce sujet.
- ✓ **L'outil est-il sécurisé ?** Vérifiez les politiques de confidentialité et de cookies de l'outil et assurez-vous que vous avez défini les paramètres de sécurité et de données au niveau approprié.. Lorsque vous évaluez le niveau de sécurité d'un outil, veuillez tenir compte des éléments suivants :
	- L'outil nécessite-t-il un mot de passe fort ?
	- Pouvez-vous créer des rôles en fonction des exigences d'accès ?

- Les communications utilisant l'outil sont-elles cryptées ?

# <span id="page-4-0"></span>4. Communication avec les jeunes, les parents et les bénévoles

Faites savoir aux parents et aux bénévoles que votre session se tiendra en ligne et incluez le lien vers la page relative à la politique de [protection](http://www.raspberrypi.org/safeguarding) de la Raspberry Pi Foundation dans votre annonce. Partagez le lien vers votre session en ligne et toutes les instructions nécessaires pour y participer (cela dépendra de la façon dont vous avez conçu votre session). Partagez également les activités que vous planifiez pour vos apprenants et incluez des liens vers des projets en ligne ou des fichiers PDF dont ils pourraient avoir besoin.

- Vos communications avec les membres du club en dehors des sessions du club doivent toujours être adressées aux parents des jeunes et non directement aux jeunes.
- Si vous n'avez aucun moyen de contacter directement les parents des membres du club, demandez de l'aide à votre établissement.
- Veillez à ne jamais partager publiquement les détails d'accès à votre session en ligne, afin que seules les personnes que vous invitez puissent y assister.
- Donnez l'occasion aux parents de révéler si leur enfant aura besoin d'un soutien supplémentaire pour répondre à ses besoins d'apprentissage individuels.

## <span id="page-4-1"></span>5. Conception de votre session

Avant d'annoncer votre session en ligne, concevez la structure de la session et préparez vos supports. La préparation de votre première session prendra plus de temps que pour les sessions suivantes, car cela impliquera de mettre en place vos ressources et vos outils. Nous recommandons que vos sessions durent entre 60 et 90 minutes.

Réfléchissez à la structure de votre session :

- ✓ Informez à l'avance les jeunes et les adultes participants des activités que vous prévoyez pour eux.
- ✓ Rappelez aux jeunes et aux adultes qui y participent le code de conduite et le comportement attendu pendant la session en ligne, comme l'interdiction d'utiliser la messagerie privée ou de faire des captures d'écran.
- ✓ Passez un peu de temps au début de chaque session pour vous assurer que les jeunes connaissent et savent utiliser l'outil en ligne que vous avez choisi pour animer la session.
- ✓ Prévoyez une activité pour briser la glace au début de la session. Cela pourrait être aussi simple que de demander à vos apprenants de dire bonjour et de dire aux autres ce qu'ils prévoient de faire.
- ✓ Décidez si vous souhaitez diviser les apprenants d'une manière ou d'une autre, par exemple en fonction de l'âge, du langage de programmation ou du niveau de soutien nécessaire. Certains outils de visioconférence en ligne ont pour fonction de créer des salles séparées, ou vous pouvez créer plusieurs sessions vidéo pour accueillir différents

groupes. Partagez le bon lien ou les bons liens avec les parents à l'avance. N'oubliez pas qu'il doit toujours y avoir au moins deux responsables adultes de club dans chaque environnement virtuel, y compris dans les salles de réunion.

✓ Envisagez d'organiser une présentation à la fin de la session afin que les apprenants puissent montrer leurs projets.

Nous avons rassemblé des conseils plus détaillés sur la [conception](https://docs.google.com/document/d/18dCR1aonlECd2gg1Xx5N6womp3u4scA6Mgrx1iy-cUs/edit) de votre session en ligne pour votre club, y compris un modèle de calendrier de session téléchargeable.

Raspberry Pi Foundation UK registered charity 1129409 [www.raspberrypi.org](http://www.raspberrypi.org) der die bereikte mise à jour : de la partie de la partie de la partie de la partie de la p Novembre 2021